## **CTE 629D Tables Don Carlin 2012**

Page 11

## **Rubric for Microsoft Office Table Created and Modified in Word**

Name: \_\_\_\_\_\_\_\_\_\_\_\_\_\_\_\_\_\_\_\_\_\_\_\_\_\_\_\_\_\_\_\_\_\_

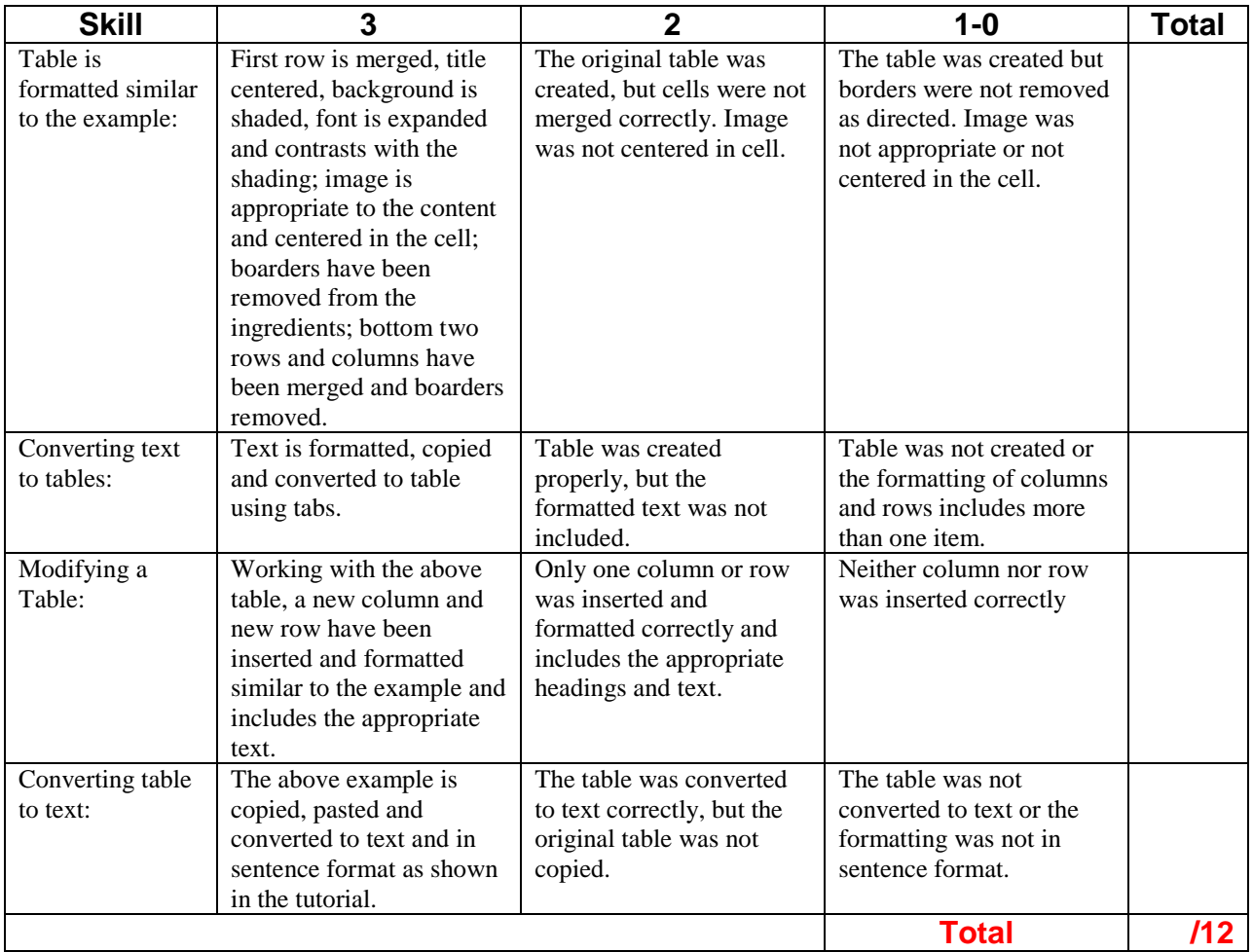